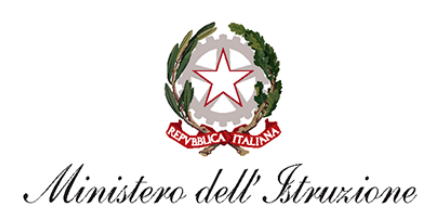

Unità di missione del Piano nazionale di vipresa e resilienza

Programma operativo nazionale "Per la Scuola - Competenze e ambienti per l'apprendimento" 2014-2020

### Prot. AOOGABMI-53714 Roma, 21/06/2022

ISTITUTO COMPRENSIVO STATALE - 82 - D'ACOUISTO-NAPOLI Prot. 0004273 del 13/07/2022 VI (Uscita)

*Al Dirigente Scolastico*

*SCUOLE SECONDARIE I GRADO NA - I.C. D'ACQUISTO VIA LAZIO 20 80145 - NAPOLI NAPOLI*

*Codice Meccanografico NAIC81500P*

OGGETTO: Programma Operativo Complementare (POC) "Per la Scuola, competenze e ambienti per l'apprendimento" 2014-2020 finanziato con il Fondo di Rotazione (FdR)– Obiettivi Specifici 10.1, 10.2 e 10.3 – Azioni 10.1.1, 10.2.2 e 10.3.1*.*

Avviso pubblico prot. n. 33956 del 18/05/2022 – Realizzazione di percorsi educativi volti al potenziamento delle competenze delle studentesse e degli studenti e per la socialità e l'accoglienza

### **Autorizzazione progetti**

Con riferimento all'Avviso prot. n. 33956 del 18 maggio 2022, si rappresenta che in data 17 giugno 2022 sono state pubblicate sulla pagina *web* dedicata al PON "Per la Scuola" 2014-2020 le graduatorie regionali ed è stato comunicato all'Ufficio scolastico regionale di competenza, con nota Prot. 53465 del 21/06/2022 , l'impegno finanziario con cui sono stati formalmente autorizzati tutti i progetti ammessi, completi di codice CUP.

Si ricorda che la gestione dei progetti si avvale di due piattaforme informatiche e precisamente:

"Gestione degli Interventi (GPU)", destinata ad accogliere i dati di carattere fisico/procedurale rilevanti;

- "Gestione Finanziaria (SIF 2020)", destinata ad accogliere le richieste di rimborso (CERT\_S) e saldo (REND\_S), nonché utile a visualizzare lo stato di avanzamento dei pagamenti erogati alla scuola.

Codesta istituzione scolastica è invitata a confermare la presa visione della presente nota autorizzativa direttamente dalla funzione del sistema informativo SIF2020 denominata "Fascicolo di attuazione" attiva al seguente link **<https://nuofse.pubblica.istruzione.it/SIF2020-Menu>**.

# **1. IMPORTO DEL PROGETTO**

L'importo complessivo del/i progetto/i è *€ 39.774,00* come indicato nella tabella sottostante:

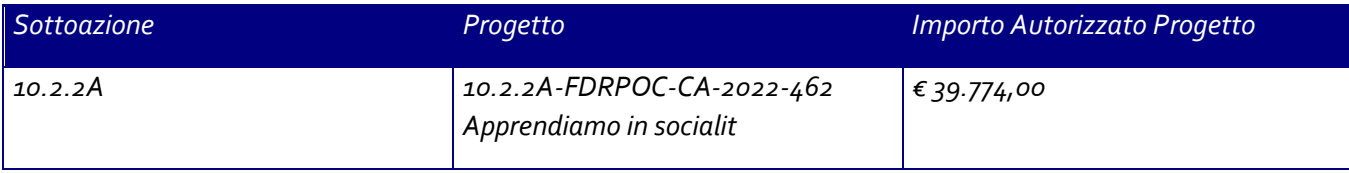

### Di seguito si elencano i rispettivi moduli:

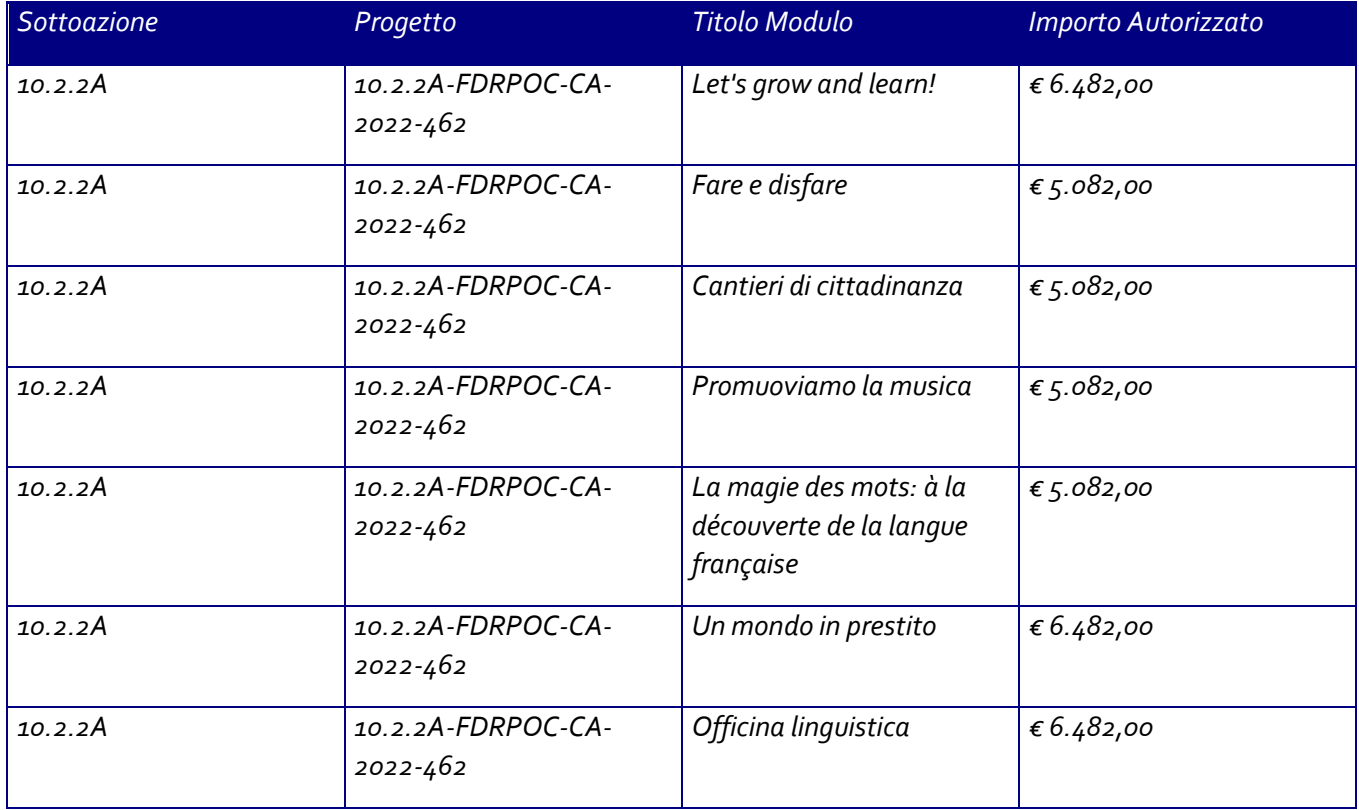

Si rammenta che l'Avviso è emanato nell'ambito dell'Asse I del Programma Operativo Complementare (POC) "Per la Scuola, competenze e ambienti per l'apprendimento" 2014-2020.

#### **2. MODALITA' E TEMPI DI ATTUAZIONE DEL PROGETTO**

Le attività formative afferenti ai progetti autorizzati dovranno essere realizzate e concluse entro il termine perentorio del **31 agosto 2023,** data massima per effettuare la Chiusura del/i Progetto/i in GPU tramite l'apposita funzionalità di "Chiusura progetto".

Si precisa che le delibere del Collegio dei docenti e del Consiglio di Istituto, relative all'autorizzazione alla partecipazione all'avviso, dovranno essere inserite nell'apposita sezione della piattaforma GPU in sede di chiusura del progetto.

Il progetto dovrà essere attuato dall'istituzione scolastica nel rispetto delle disposizioni impartite, documentando le attività di realizzazione nelle specifiche aree presenti all'interno del sistema informativo GPU e SIF. La scuola dovrà, altresì, rendersi disponibile ai controlli e alle valutazioni previsti. In particolare, si precisa che per gli interventi che prevedono il ricorso a costi unitari standardizzati sono previste verifiche *in loco* e *in itinere* senza preavviso, concernenti l'effettiva realizzazione dell'intervento. Si richiama, pertanto, la necessità di mantenere la calendarizzazione degli incontri sempre aggiornata per non incorrere in rilievi. In particolare, eventuali modifiche nel calendario delle lezioni dovranno essere apportate **entro e non oltre le ore 9.30 del giorno in cui si svolge l'attività formativa** per consentire la programmazione delle verifiche *in itinere*. Infatti, nel caso in cui il controllore constati la mancata tenuta della lezione a fronte di quanto previsto sul sistema informativo GPU, l'operazione di verifica terminerà con esito negativo.

Per quanto riguarda le modalità di attuazione e di gestione, le tipologie e i costi, i progetti autorizzati devono essere attuati in piena corrispondenza con quanto indicato nella presente nota e nell'Avviso in oggetto, con il Manuale operativo di gestione e con le disposizioni emanate dall'Autorità di gestione.

Si rimanda alla normativa di riferimento, alle "Disposizioni e istruzioni per l'attuazione delle iniziative cofinanziate dai Fondi Strutturali Europei 2014 – 2020" (prot. AOODGEFID-29583 del 09/10/2020) e successive integrazioni e modificazioni, pubblicate sul sito del Ministero dell'istruzione, nell'area dedicata al PON "Per la Scuola" http://www.istruzione.it/pon/ponkit\_disposizioni.html, nonché ai manuali operativi presenti nel sistema informativo GPU – SIF.

Si ricorda che a conclusione delle attività formative di tutti i moduli l'Istituzione scolastica dovrà procedere alla chiusura del progetto, completando l'inserimento dei dati e della documentazione prevista come illustrato nel Manuale operativo di gestione. Il Dirigente scolastico, infine, all'atto della chiusura del progetto, compilerà gli indicatori trasversali e la scheda di autovalutazione.

## **3. CONTABILITÀ E ACQUISIZIONE NEL PROGRAMMA ANNUALE**

Il finanziamento previsto, a valere sul POC (Fondo di Rotazione), dovrà essere iscritto nelle ENTRATE – modello A, aggregato 03 – "Finanziamenti dello Stato" (liv. 1 - aggregato) – 06 "Altri finanziamenti vincolati dallo Stato" (liv. 2 - voce), istituendo la sottovoce "Programma operativo Complementare competenza e ambienti per l'apprendimento (POC)" (liv. 3) del Programma Annuale previsto dal decreto interministeriale n. 129 del 29 agosto 2018 (Regolamento recante le istruzioni generali sulla gestione amministrativo-contabile delle Istituzioni Scolastiche).

Per la registrazione delle SPESE, nel suddetto Mod. A, dovrà essere istituita obbligatoriamente, nell'ambito dei Progetti (liv. 1) – P02 Progetti in ambito Umanistico e sociale (liv. 2), la specifica voce di destinazione (liv. 3) "Progetti di Socialità, Apprendimenti e Accoglienza" – Avviso n. 33956/2022" e, in esso, dovrà sempre essere riportato il codice identificativo del progetto assegnato nella nota autorizzativa e nel sistema informativo. Rispetto a tale aggregato il Dirigente potrà, con proprio decreto, disporre le relative variazioni (cfr. D.I. n. 129/2018 – art. 4, comma 4, e art. 10, comma 5).

Per il progetto occorrerà predisporre la Scheda illustrativa finanziaria (Mod. B), prevista dall'art. 5, comma 5 del medesimo Regolamento, e, in coerenza con le previsioni del PTOF, trovare evidenza nella specifica attività di verifica, modifica e assestamento al Programma Annuale (cfr. D.I. n. 129/2018 – art. 10).

Si ricorda, infine, che le assegnazioni relative ad iniziative finanziate nell'ambito del PON/POC sono vincolate alle destinazioni prestabilite: nel caso di progetti che si sviluppano su più esercizi finanziari, le somme non impegnate al 31 dicembre confluiranno, pertanto, come economie nell'avanzo di amministrazione e dovranno essere riportate nella competenza dell'esercizio successivo ai sensi dell'art. 5, comma 6, del soprindicato decreto interministeriale 28 agosto 2018, n. 129. Particolare attenzione dovrà essere usata nella tenuta del registro del partitario delle entrate e delle spese, in quanto in essi dovranno essere dettagliatamente iscritti tutti gli accertamenti/riscossioni e gli impegni/pagamenti (cfr. D.I. n.  $129/2018 - \text{art. } 40$ , comma 3).

# **4. MODALITÀ DI EROGAZIONE DEL FINANZIAMENTO E CERTIFICAZIONE DELLE SPESE**

Il processo del finanziamento prevede l'erogazione di:

- un acconto che corrisponde ad una percentuale calcolata sul costo complessivo del progetto; l'acconto viene predisposto a seguito dell'avvio del primo modulo registrato nel sistema informativo GPU;
- rimborsi calcolati sulla base delle certificazioni inserite a sistema attestanti i moduli già chiusi;
- il saldo è corrisposto alla chiusura del progetto a seguito dell'invio del modello di rendicontazione "REND\_S" e alla conclusione, con esito positivo, dei controlli di primo livello.

Si ricorda pertanto che, a conclusione di ogni singolo modulo, l'istituzione scolastica potrà procedere alla richiesta di rimborso inviando la certificazione nella piattaforma finanziaria (SIF2020). Il modello è un format precompilato direttamente dal sistema (non modificabile) che calcola, in automatico, l'importo corrispondente alle attività svolte e rimborsabili per ogni singolo modulo realizzato. La certificazione tiene conto delle ore di formazione effettivamente erogate da parte delle diverse figure professionali e delle effettive presenze degli studenti. Si ricorda che ha assoluta rilevanza il numero totale delle ore registrate dal singolo partecipante e non il numero totale delle presenze giornaliere. Il sistema informativo, alla chiusura di ogni modulo, ordina gli studenti in base al più alto numero di ore di frequenza al fine di garantire il maggior rimborso possibile fino al numero massimo dei partecipanti indicati in fase di candidatura. La possibilità di integrare il numero dei partecipanti indicato in candidatura consente solo di avere un maggior numero di studenti che possano concorrere al calcolo per il più alto riconoscimento dell'area gestionale.

L'inserimento della CERT\_S, pertanto, rappresenta l'atto formale con il quale l'istituzione scolastica chiede ufficialmente il rimborso del percorso formativo. La "CERT\_S" può contenere la richiesta di rimborso di uno o più moduli chiusi. Si raccomanda, comunque, l'inserimento cumulativo di più moduli in un'unica certificazione laddove gli stessi abbiano una data di chiusura ravvicinata, ciò al fine di velocizzare i controlli di primo livello e i relativi rimborsi.

La certificazione da parte delle Istituzioni scolastiche è propedeutica al ricevimento di ulteriori risorse dopo il primo acconto.

Nel rispetto dei regolamenti europei, si fa presente che eventuali irregolarità nella gestione del progetto potranno comportare la sospensione immediata dei finanziamenti e la restituzione da parte dell'Istituzione scolastica dei fondi eventualmente già ricevuti.

### **5. PIANO FINANZIARIO A COSTI STANDARD (UCS – UNITÀ DI COSTO STANDARD)**

La Programmazione 2014-2020 ha introdotto nuove forme di sovvenzioni e assistenza con l'art. 67, punto 1, comma b) "Tabelle standard di costi unitari" del Regolamento (UE) n. 1303/2013 e con le "Opzioni semplificate in materia di costi" con l'art. 14.1 del Regolamento (UE) n. 1304/2013.

Nel rispetto di quanto sopra, si comunica che le presenti azioni saranno gestite nei confronti dei beneficiari secondo quanto previsto dal citato art. 67 (tabelle standard di costi unitari) che per queste azioni corrisponde alla tipologia di UCS "Formazione d'aula" approvata dall'Autorità di Gestione così ripartita:

- 1. costi della formazione (costi delle singole figure professionali per ora di formazione euro 70,00/h per l'esperto ed euro 30,00/h per il tutor);
- 2. costi di gestione (euro 3,47 per ora per partecipante);
- 3. eventuali costi aggiuntivi (euro 70,00/allievo per la mensa).

### **Si precisa, che è sempre obbligatorio garantire la copresenza dell'Esperto e del Tutor in tutti i percorsi formativi**.

I costi standard obbligano la co-presenza delle figure previste per l'area formativa in tutti gli incontri, pertanto, in caso di assenza non preventivata, la scuola può riprogrammare l'incontro ovvero provvedere con la sostituzione della figura mancante come previsto dalle Disposizioni ed istruzioni e dalle FAQ).

Si ricorda che, in riferimento alla **voce aggiuntiva della "Mensa"**, per la quale, nei confronti dei Beneficiari, l'Autorità di gestione adotta la metodologia definita secondo l'art. 67 del Regolamento (UE) 1303/2013, il costo semplificato (UCS) corrispondente ad € 70,00/allievo **può essere riconosciuto solo per gli alunni che ricevono l'attestato.**

Si sottolinea che la voce "Mensa" deve essere considerata parte integrante del percorso formativo ed è in tale contesto che diventa obbligatoria per tutti i partecipanti presenti alle giornate formative.

In fase di gestione, si consiglia di aggiornare il sistema informativo GPU costantemente, per assicurare un adeguato monitoraggio sull'andamento del progetto.

#### **6. DURATA E VALIDITÀ DEL PERCORSO FORMATIVO**

#### **Si precisa che ciascun modulo formativo (da 30 ore) non può mai essere suddiviso in due o più percorsi formativi e pertanto ogni partecipante deve poter usufruite dell'intero monte ore.**

L'attestato finale potrà essere rilasciato solo ai partecipanti che abbiano frequentato almeno il 75% del percorso formativo e potrà essere generato dal sistema GPU in fase di chiusura del modulo. A tal fine, si raccomanda che le Istituzioni scolastiche registrino quotidianamente le presenze degli studenti e dei formatori.

Si ricorda che, qualora il numero dei partecipanti scenda, per due incontri consecutivi, al di sotto del numero minimo previsto di 9 allievi (8 per i casi previsti nelle "Disposizioni e istruzioni per l'attuazione delle iniziative cofinanziate dai Fondi Strutturali Europei 2014 – 2020"), si dovrà sospendere immediatamente il corso e inserire la richiesta di chiusura anticipata in GPU. In caso di chiusura anticipata di un modulo sarà comunque possibile richiedere il rimborso per le ore svolte tramite il modello CERT\_S.

Un costante monitoraggio delle presenze, a cura del Tutor d'aula, può consentire al Dirigente Scolastico di adottare i necessari provvedimenti per evitare la sospensione del percorso.

### **7. RINUNCE/REVOCHE**

Nel caso in cui l'Istituzione scolastica si trovasse nella necessità di rinunciare al progetto, a uno o più moduli o alla voce aggiuntiva della "mensa", la richiesta di rinuncia dovrà essere effettuata esclusivamente tramite la funzione "Integrazione, Rinunce e Revoche" presente nel menù funzioni dell'applicazione SIF2020.

Nel caso in cui la voce aggiuntiva della "mensa" fosse stata prevista in fase di candidatura per uno o più moduli, la richiesta di rinuncia dovrà essere effettuata prima dell'avvio del modulo. Una volta perfezionata la revoca della mensa da parte dell'Autorità di Gestione, sarà possibile avviare il modulo sulla piattaforma GPU.

### **8. OBBLIGHI DEI BENEFICIARI IN TEMA DI INFORMAZIONE E PUBBLICITÀ**

Per quanto riguarda gli obblighi in tema di informazione, si rimanda alle note prot. n. AOODGEFID/11805 del 13.10.2016 e prot. n. AOODGEFID/3131 del 16.03.2017, entrambe disponibili nel sito dei Fondi Strutturali **http://www.istruzione.it/pon/ponkit.html#sec\_pub.** Si ricorda che l'attività di informazione e pubblicità è elemento obbligatorio di ogni intervento finanziato con le risorse finanziarie del POC "Per la Scuola".

Informazioni e chiarimenti possono essere richiesti esclusivamente attraverso il servizio di ticketing, accessibile attraverso la sezione AIUTO della piattaforma GPU e utilizzabile per tutte le comunicazioni con l'Autorità di gestione, o reperiti nel sito web dedicato al PON all'indirizzo **http://www.istruzione.it/pon/**.

#### IL DIRETTORE GENERALE

*Simona Montesarchio*